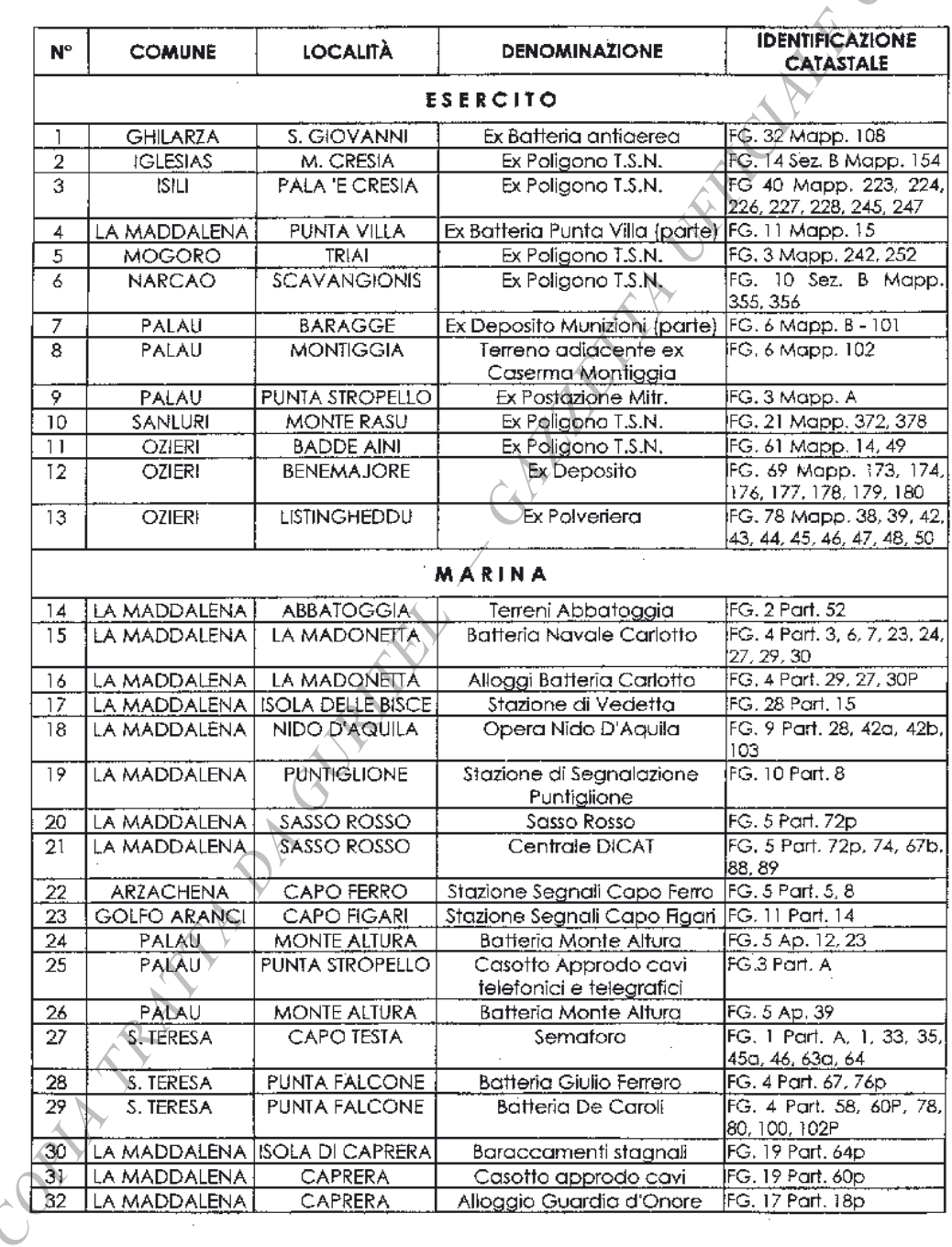

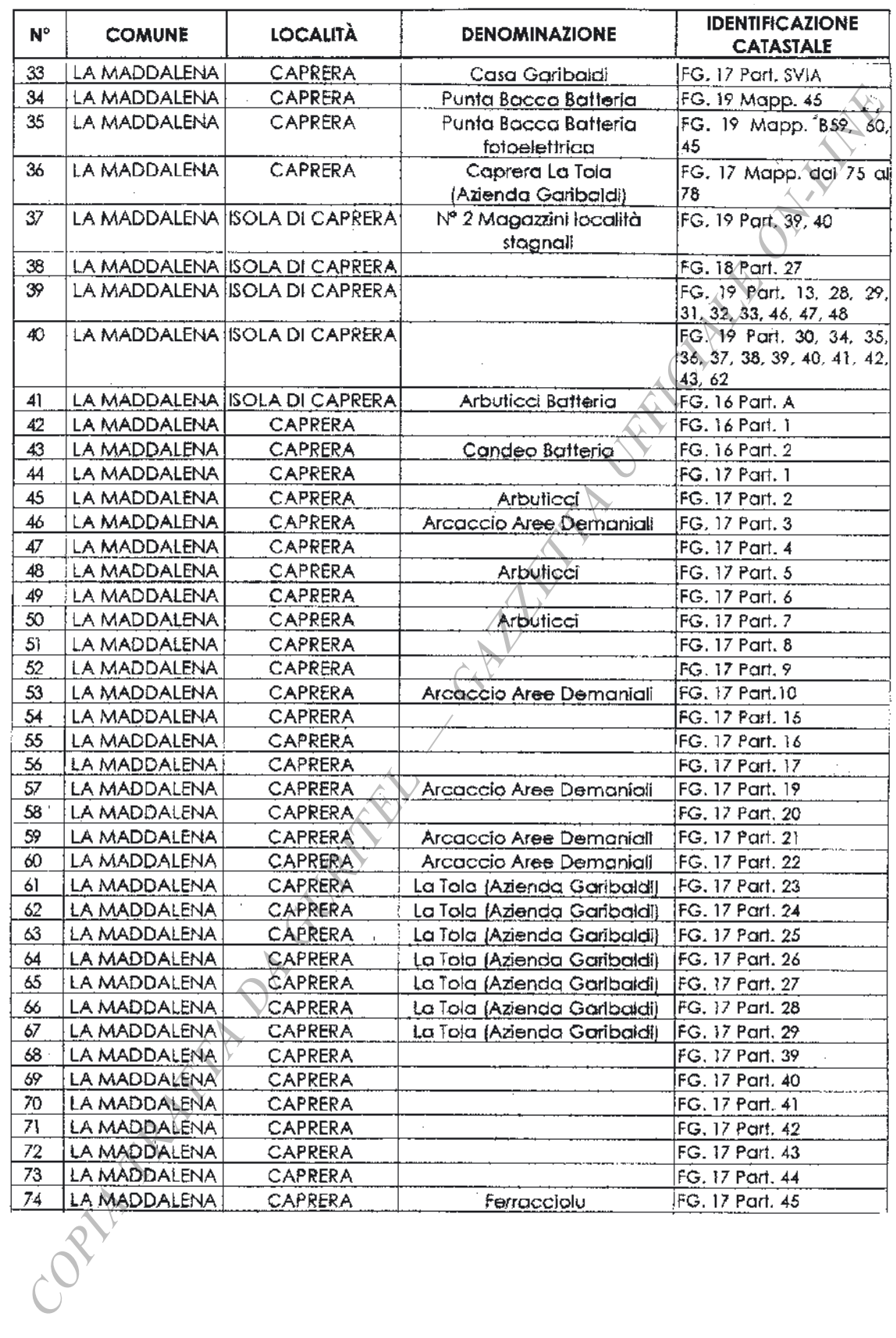

j.

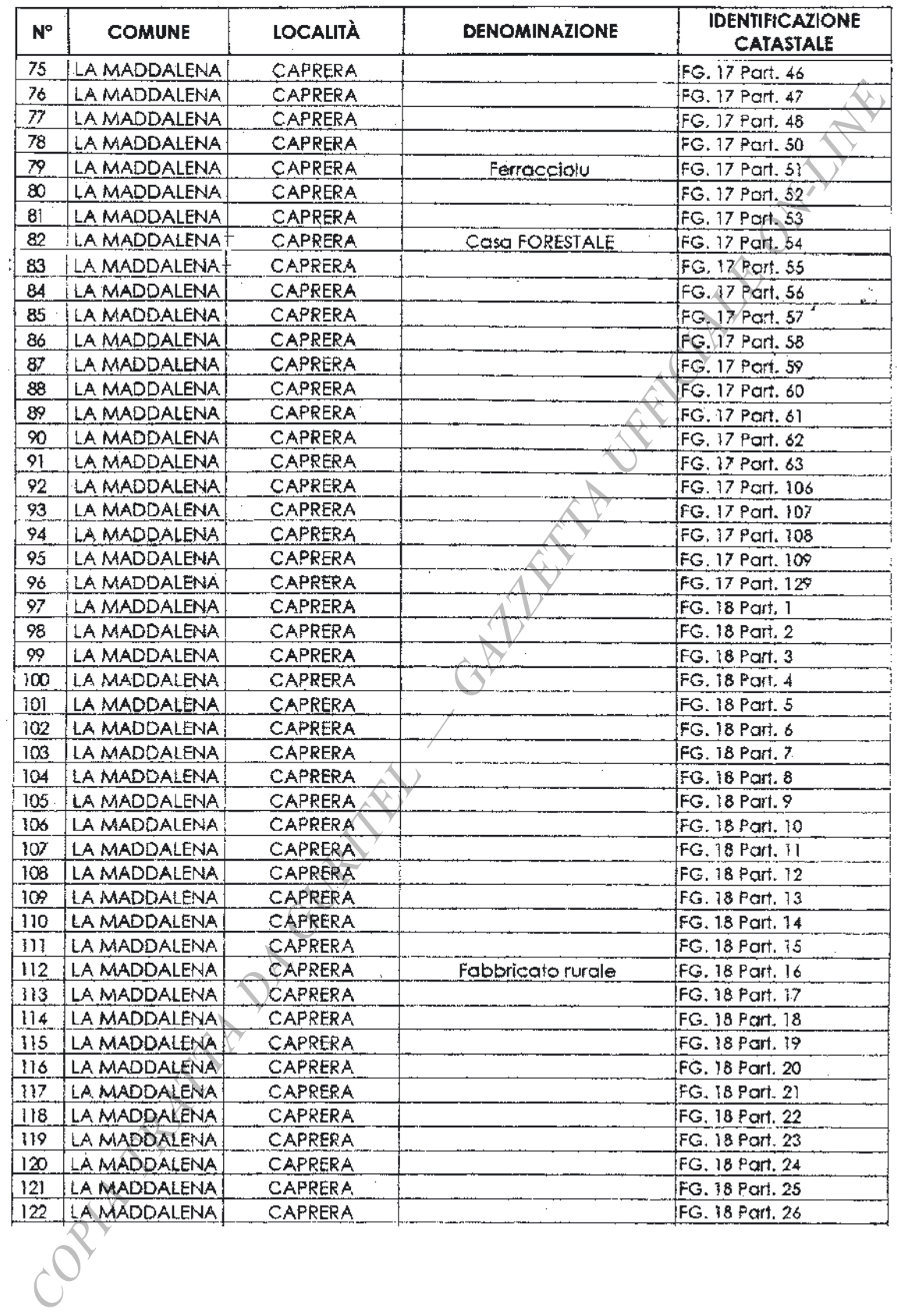

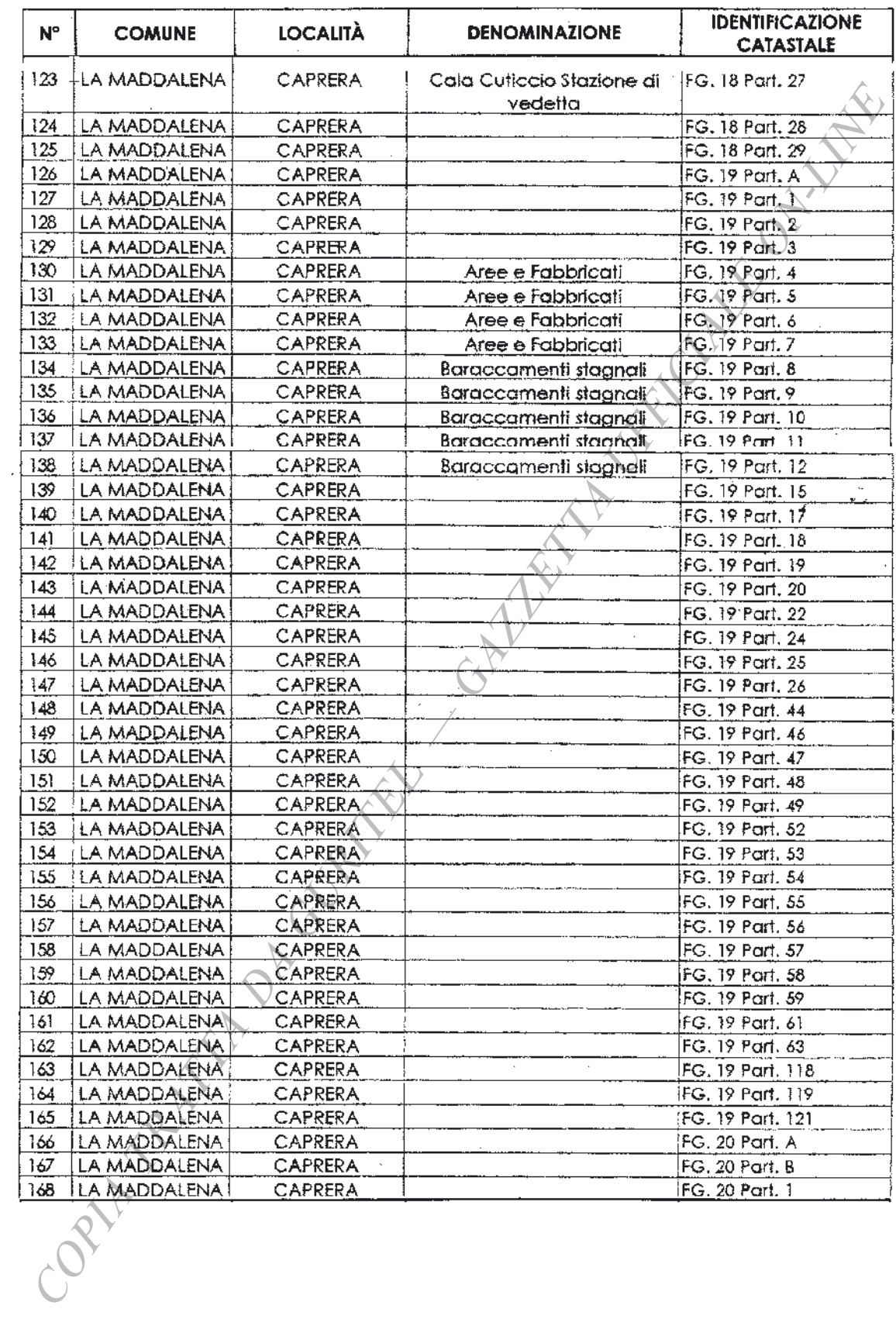

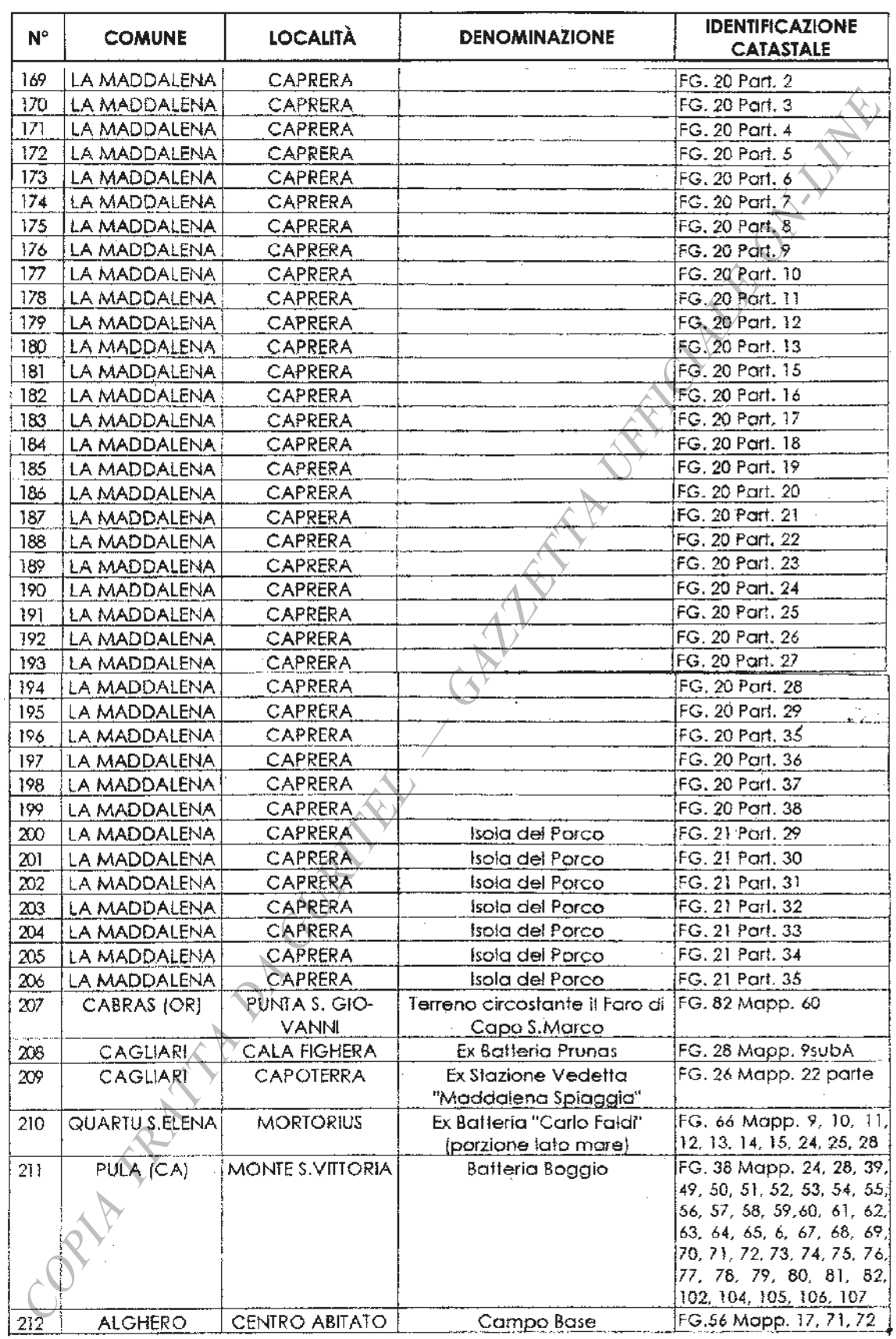

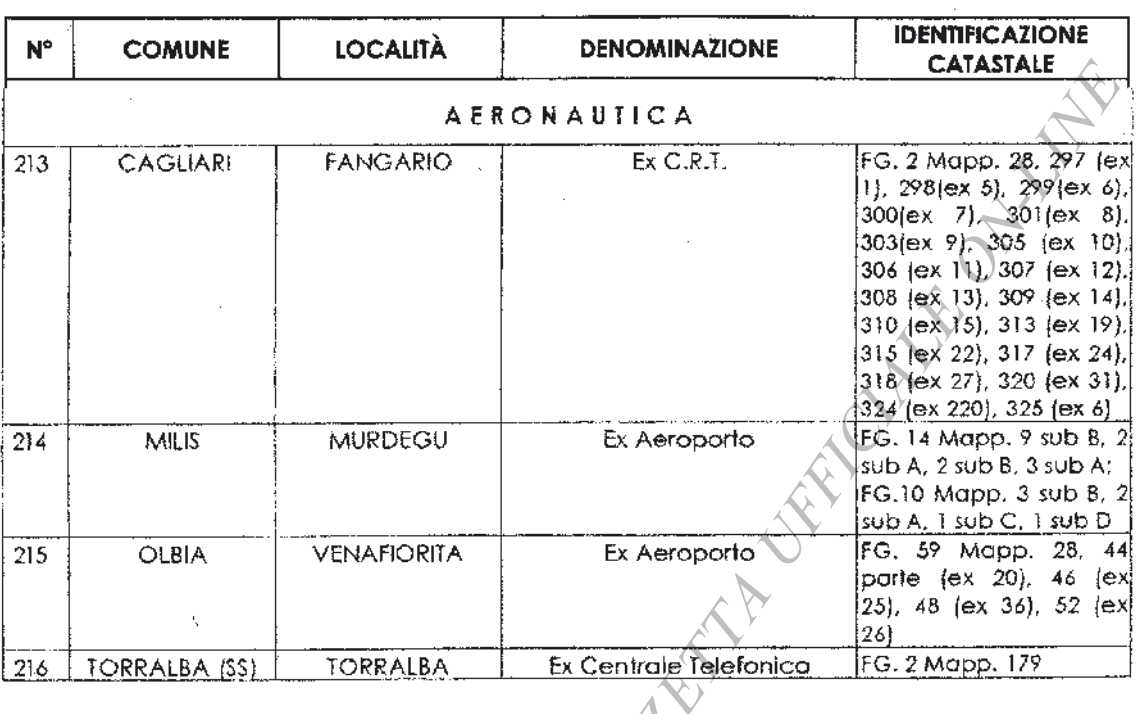